# **CO CAST** Until learning has no limits<sup>°</sup> cast.org

# Designing Learning for All

## **Supporting Remote Learning in New Hampshire**

[CAST](http://www.cast.org/) is a nonprofit with 30 years of experience creating a world where "learning has no limits." Usin[g Universal Design for Learning \(UDL\),](http://www.cast.org/our-work/about-udl.html) CAST supports educators to design rich instructional supports that reduce barriers to learning and prepare all learners for the future. In fact, for the past three years more than 500 educators across NH have partnered with CAST and the NH Department of Education in designing curriculum and creating innovative learning environments using UDL.

#### **Now, the NH DOE has opened CAST's online platform, Learning Designed, to support all New Hampshire educators!**

[Learning Designed](http://learningdesigned.org/) is an online community where NH educators can access a variety of resources.

- Ask questions directly to accessibility and education experts
- Share ideas and best practices
- Attend webinars
- View pre-recorded professional development videos
- Get (and give!) strategies for supporting all students online

Here are instructions o[n how to create a free Learning Designed account.](https://docs.google.com/document/d/1FZNkZ4jj1n6yqUrHjEu7_WdDm_qh-sFY/)

As you begin to think about designing for remote learning, we'd like to offer some ideas to get you started. We'll have even more ideas and discussions on Learning Designed as we move through these uncertain times together.

### **How do I engage learners in remote learning?**

- Think about setting up office hours or regularly scheduled check-ins with students using [Conference Calls,](https://www.freeconferencecall.com/) [Zoom,](http://zoom.us/) [Microsoft Teams,](https://products.office.com/en-us/microsoft-teams/free?&ef_id=CjwKCAjwgbLzBRBsEiwAXVIygI9died2KgBA0D1s9FmwPNNz3ZB4RUuckX6HsxK7PvIoK2DPthvtRhoCMBcQAvD_BwE:G:s&OCID=AID2000955_SEM_CjwKCAjwgbLzBRBsEiwAXVIygI9died2KgBA0D1s9FmwPNNz3ZB4RUuckX6HsxK7PvIoK2DPthvtRhoCMBcQAvD_BwE:G:s&gclid=CjwKCAjwgbLzBRBsEiwAXVIygI9died2KgBA0D1s9FmwPNNz3ZB4RUuckX6HsxK7PvIoK2DPthvtRhoCMBcQAvD_BwE) [Google Meet/Hangouts,](https://gsuite.google.com/products/meet/) FaceTime, email, phone calls or the US postal service.
- Set a schedule to check in with students: Sending general reminders and notes of encouragement to all students is a good way to communicate your remote presence. Additionally, consider sending personal notes to individual students — even brief comments will remind them that you're available and care about their progress.

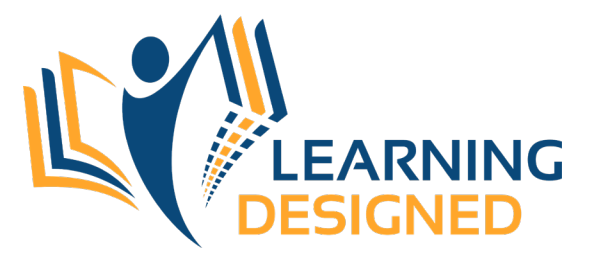

### **How can I share information with learners remotely?**

- Coordinate with meal service, school bus routes or the US Mail to deliver physical learning materials to students.
- Make videos o[r screencasts](https://screencast-o-matic.com/lp/screencast-premier/?utm_source=google&utm_medium=cpc&utm_campaign=recording&utm_term=screencast&gclid=CjwKCAjwgbLzBRBsEiwAXVIygOFpievtJm0ZwLvhrNicUCELkunodee25JkQ7mYwQ6m2HoijjcVtZBoCBLYQAvD_BwE) using your webcam; upload to your own YouTube channel, or reach out to students using th[e Remind](https://www.remind.com/) app.

#### **How can learners show me what they know remotely?**

- Have students creat[e digital portfolios](https://web.seesaw.me/) where they can house artifacts of their learning and track their progress.
- Participate in an online discussion board or back channel usin[g Google Docs.](http://docs.google.com/)

#### **How can we support you?**

Our goal is to develop and disseminate resources that support you in your transition to virtual teaching and learning. We look forward to partnering with you in aligning our resources with your needs.

**Please consider filling out this [very brief survey](https://forms.gle/z5tqQSsKRaJLirje8) to let us know what kinds of supports would be most helpful.**

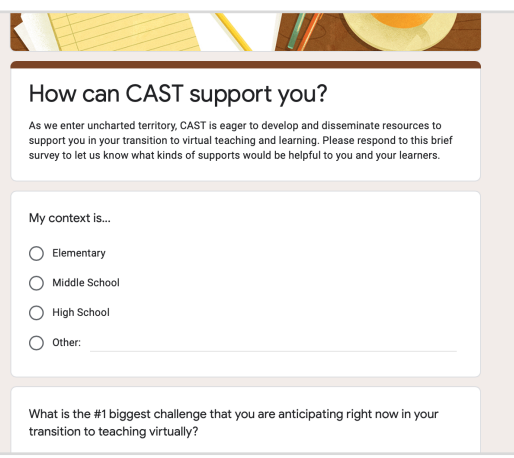

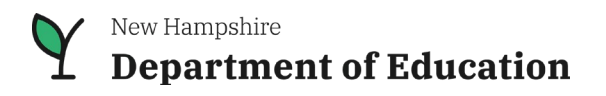

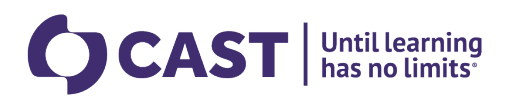